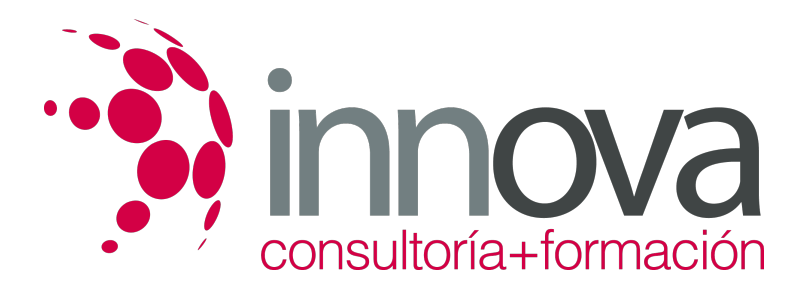

# **Gestión fiscal**

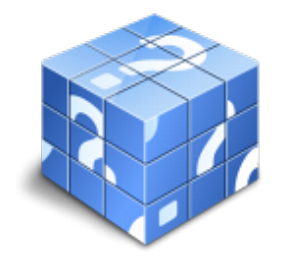

**Área:** ADMINISTRACIÓN Y GESTIÓN **Modalidad:** Teleformación **Duración:** 90 h **Precio:** 45.00€

[Curso Bonificable](https://innova.campusdeformacion.com/bonificaciones_ft.php) **[Contactar](https://innova.campusdeformacion.com/catalogo.php?id=25212#p_solicitud)** [Recomendar](https://innova.campusdeformacion.com/recomendar_curso.php?curso=25212&popup=0&url=/catalogo.php?id=25212#p_ficha_curso) [Matricularme](https://innova.campusdeformacion.com/solicitud_publica_curso.php?id_curso=25212)

# **CONTENIDOS**

1. Introducción a la Ley General Tributaria.

####

- Disposiciones Generales de Ordenamiento Tributario.

####

â?« Introducción.

####

â?« Los Tributos: Concepto y Clases.

#### ####

â?« Las Normas Tributarias.

####

â?« Las Obligaciones Tributarias.

# ####

â?« Los Obligados Tributarios.

#### ####

â?« La cuantificación de la Obligación Tributaria.

## ####

â?« La Deuda Tributaria.

# ####

â?« La Extinción de la Deuda Tributaria.

# ####

- Los Procedimientos Tributarios.

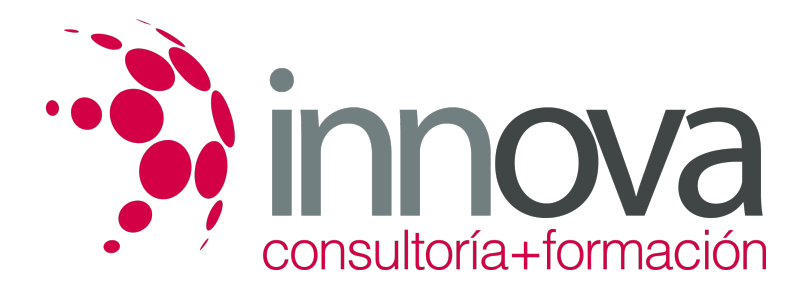

â?« El Procedimiento de Gestión.

## ####

â?« El Procedimiento de Inspección.

# ####

â?« El Procedimiento de Recaudación.

## ####

â?« El Procedimiento Sancionador.

## ####

â?« El Procedimiento de Revisión en la Vía Administrativa.

####

# ####

2. El Impuesto sobre Sociedades.

# ####

- Diferencias permanentes y temporales.

#### ####

â?« Concepto.

## ####

â?« Clases.

####

â?« Cálculo.

# ####

- Concepto de Base Imponible Negativa.

# ####

â?« Cálculo e Implicaciones.

# ####

â?« Compensaciones. Periodos.

# ####

- Diferimiento de la Carga Fiscal.

# ####

â?« Temporalidad.

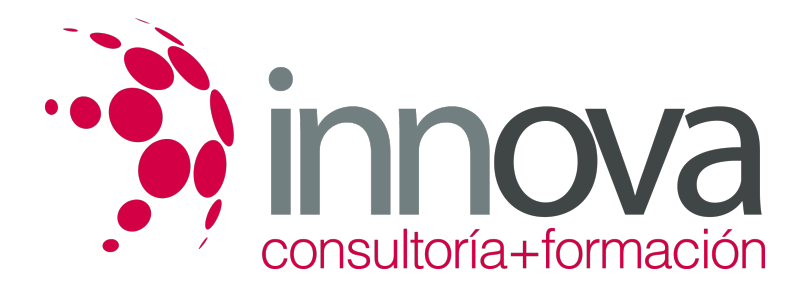

â?« Legislación.

#### ####

- Divergencias entre Contabilidad y Fiscalidad.

#### ####

â?« La Normativa Contable y la Normativa Fiscal.

#### ####

â?« La Conciliación entre ambas Normativas.

### ####

â?« Asientos de Ajuste.

####

## ####

3. Impuesto sobre el Valor Añadido

####

- Hecho Imponible. Exenciones. Lugar de Realización.

#### ####

â?« Sujeción y No Sujeción.

#### ####

â?« Exenciones.

####

â?« Ámbito de Aplicación.

####

- Base Imponible. Sujeto Pasivo.

# ####

â?« Importe Facturado.

# ####

â?« Supuestos de No Comprensión en B. I.

# ####

â?« Sujeto Pasivo. Sujeto Activo.

# ####

- Deducciones y Devoluciones.

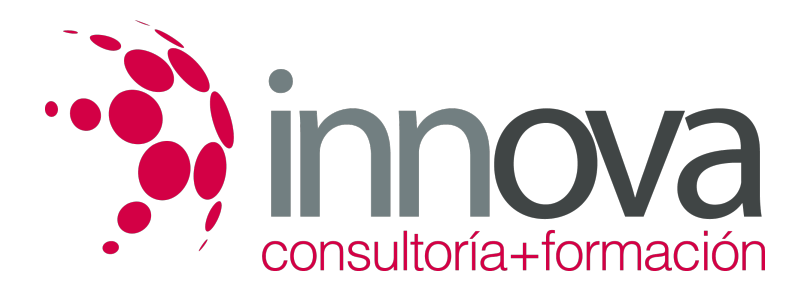

â?« Supuestos de Deducción.

####

â?« Supuestos de No Deducción.

#### ####

â?« La Regla de Prorrata.

####

â?« Devolución a Exportadores.

####

â?« Declaraciones a Compensar.

####

- Tipos Impositivos.

####

â?« Normal.

####

â?« Reducido.

####

â?« Superreducido.

## ####

â?« Recargo de Equivalencia.

####

â?« Tipos Especiales.

####

- Gestión y Liquidación del Impuesto.

####

â?« Obligados a Declarar.

# ####

â?« Las Declaraciones Trimestrales.

####

â?« La Declaración Anual.

# ####

â?« El Pago del Impuesto

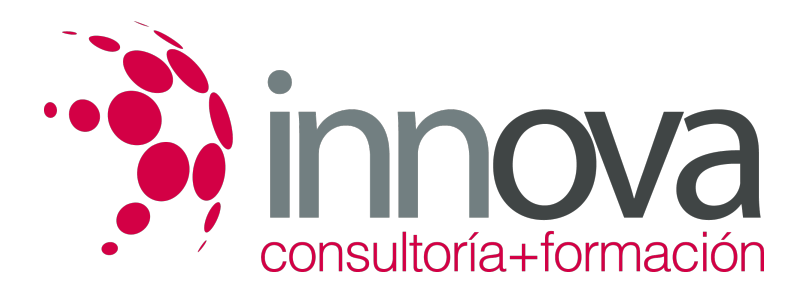

####

4. IRPF.

####

- Conceptos Generales.

####

â?« Definición.

####

â?« Ámbito Territorial.

####

â?« Rentas a Declarar.

####

â?« Rentas Exentas y Rentas no Sujetas.

####

â?« Obligados a presentar declaración.

####

â?« Periodo Impositivo y Devengo.

## ####

- Base Imponible.

####

â?« Rendimientos de Trabajo Personal.

####

â?« Rendimientos de Capital.

####

â?« Rendimientos de Actividades Empresariales y Profesionales.

# ####

â?« Variaciones Patrimoniales.

# ####

â?« Imputaciones de Renta.

# ####

- Base Liquidable.

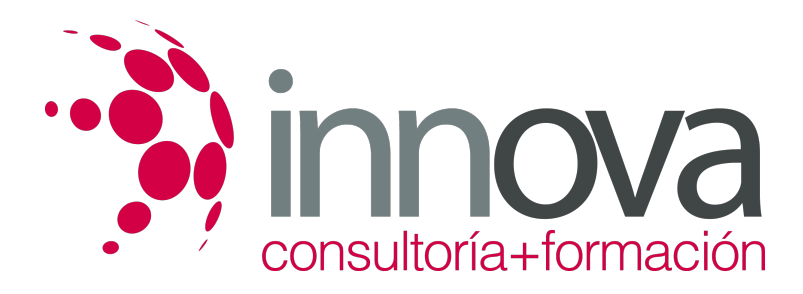

â?« Reducciones.

####

- Cuota Íntegra.

####

â?« Cálculo.

####

â?« Deducciones.

####

- Deuda Tributaria.

####

â?« Retenciones y Pagos a Cuenta.

####

#### ####

5. Régimen Fiscal para Empresas de Reducida Dimensión.

####

- Requisitos.

####

â?« Incentivos Fiscales.

####

â?« Deducciones Especiales.

# **METODOLOGIA**

- **Total libertad de horarios** para realizar el curso desde cualquier ordenador con conexión a Internet, **sin importar el sitio desde el que lo haga**. Puede comenzar la sesión en el momento del día que le sea más conveniente y dedicar el tiempo de estudio que estime más oportuno.
- En todo momento contará con un el **asesoramiento de un tutor personalizado** que le guiará en su proceso de aprendizaje, ayudándole a conseguir los objetivos establecidos.
- **Hacer para aprender**, el alumno no debe ser pasivo respecto al material suministrado sino que debe participar, elaborando soluciones para los ejercicios propuestos e interactuando, de forma controlada, con el resto de usuarios.
- **El aprendizaje se realiza de una manera amena y distendida**. Para ello el tutor se comunica con su alumno y lo motiva a participar activamente en su proceso formativo. Le facilita resúmenes teóricos de los contenidos y, va controlando su progreso a través de diversos ejercicios como por ejemplo: test de autoevaluación, casos prácticos, búsqueda de información en Internet o participación en debates junto al resto de compañeros.
- **Los contenidos del curso se actualizan para que siempre respondan a las necesidades reales del mercado.** El departamento multimedia incorpora gráficos, imágenes, videos, sonidos y elementos interactivos que complementan el aprendizaje del alumno ayudándole a finalizar el curso con éxito.

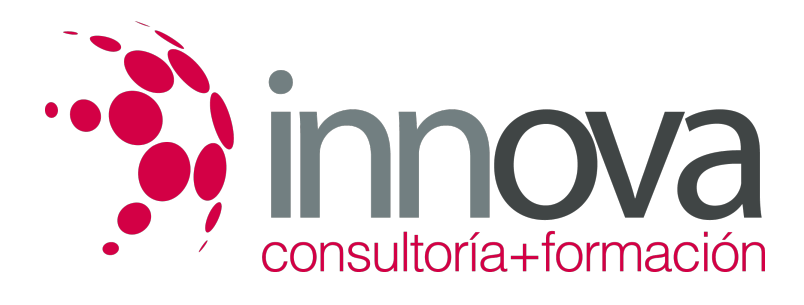

# **REQUISITOS**

Los requisitos técnicos mínimos son:

- Navegador Microsoft Internet Explorer 5.5 o superior, con plugin de Flash, cookies y JavaScript habilitados. No se garantiza su óptimo funcionamiento en otros navegadores como Firefox, Netscape, Mozilla, etc.
- Resolución de pantalla de 800x600 y 16 bits de color o superior.
- Procesador Pentium II a 300 Mhz o superior.
- 32 Mbytes de RAM o superior.